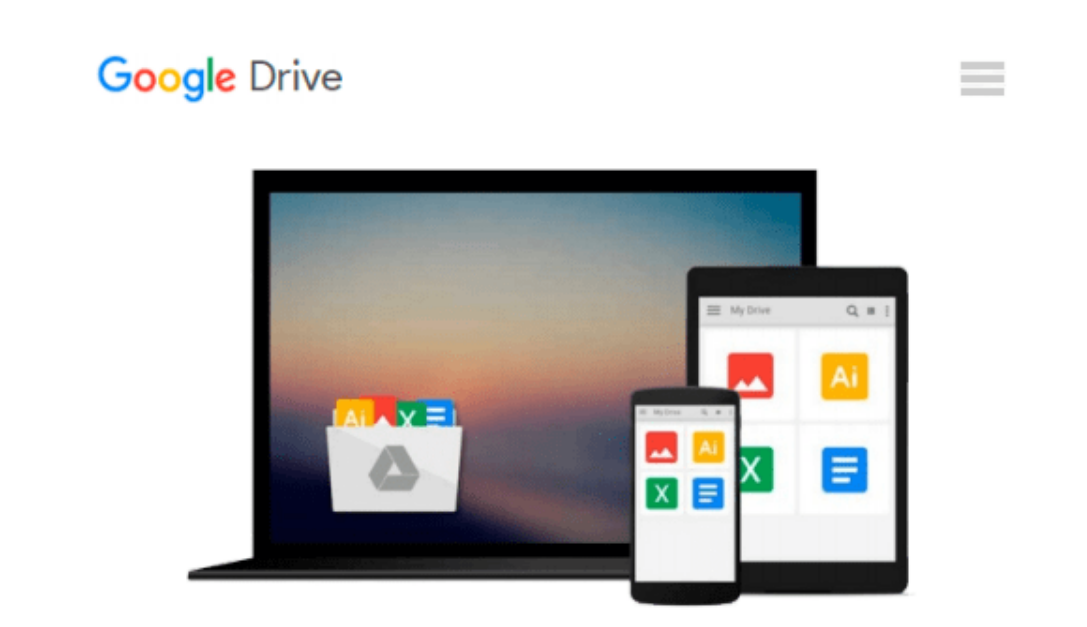

# **Exploring: Microsoft Office 2013, Plus (Exploring for Office 2013) by MaryAnne Poatsy (2013-07-15)**

*MaryAnne Poatsy;Keith Mulbery;Cynthia Krebs;Eric Cameron;Jason Davidson;Lynn Hogan;Amy M. Rutledge;Jerri Williams;Robert Grauer*

Download now

[Click here](http://toolbook.site/go/read.php?id=B01F81PJSS) if your download doesn"t start automatically

## **Exploring: Microsoft Office 2013, Plus (Exploring for Office 2013) by MaryAnne Poatsy (2013-07-15)**

MaryAnne Poatsy;Keith Mulbery;Cynthia Krebs;Eric Cameron;Jason Davidson;Lynn Hogan;Amy M. Rutledge;Jerri Williams;Robert Grauer

**Exploring: Microsoft Office 2013, Plus (Exploring for Office 2013) by MaryAnne Poatsy (2013-07-15)** MaryAnne Poatsy;Keith Mulbery;Cynthia Krebs;Eric Cameron;Jason Davidson;Lynn Hogan;Amy M. Rutledge;Jerri Williams;Robert Grauer

**<u>[Download](http://toolbook.site/go/read.php?id=B01F81PJSS)**</u> [Exploring: Microsoft Office 2013, Plus \(Exploring ...pdf](http://toolbook.site/go/read.php?id=B01F81PJSS))

**[Read Online](http://toolbook.site/go/read.php?id=B01F81PJSS)** [Exploring: Microsoft Office 2013, Plus \(Explorin ...pdf](http://toolbook.site/go/read.php?id=B01F81PJSS))

**Download and Read Free Online Exploring: Microsoft Office 2013, Plus (Exploring for Office 2013) by MaryAnne Poatsy (2013-07-15) MaryAnne Poatsy;Keith Mulbery;Cynthia Krebs;Eric Cameron;Jason Davidson;Lynn Hogan;Amy M. Rutledge;Jerri Williams;Robert Grauer**

#### **From reader reviews:**

#### **Nola Schroeder:**

Why don't make it to become your habit? Right now, try to ready your time to do the important work, like looking for your favorite reserve and reading a e-book. Beside you can solve your problem; you can add your knowledge by the reserve entitled Exploring: Microsoft Office 2013, Plus (Exploring for Office 2013) by MaryAnne Poatsy (2013-07-15). Try to make book Exploring: Microsoft Office 2013, Plus (Exploring for Office 2013) by MaryAnne Poatsy (2013-07-15) as your friend. It means that it can being your friend when you experience alone and beside those of course make you smarter than before. Yeah, it is very fortuned for you personally. The book makes you far more confidence because you can know every little thing by the book. So , let me make new experience and also knowledge with this book.

#### **Raymond Brown:**

This Exploring: Microsoft Office 2013, Plus (Exploring for Office 2013) by MaryAnne Poatsy (2013-07-15) tend to be reliable for you who want to be a successful person, why. The reason of this Exploring: Microsoft Office 2013, Plus (Exploring for Office 2013) by MaryAnne Poatsy (2013-07-15) can be one of many great books you must have is giving you more than just simple studying food but feed anyone with information that possibly will shock your preceding knowledge. This book will be handy, you can bring it almost everywhere and whenever your conditions at e-book and printed people. Beside that this Exploring: Microsoft Office 2013, Plus (Exploring for Office 2013) by MaryAnne Poatsy (2013-07-15) giving you an enormous of experience for instance rich vocabulary, giving you tryout of critical thinking that we understand it useful in your day exercise. So , let's have it and revel in reading.

#### **Ethel Springer:**

Playing with family in a park, coming to see the ocean world or hanging out with friends is thing that usually you have done when you have spare time, then why you don't try factor that really opposite from that. 1 activity that make you not experiencing tired but still relaxing, trilling like on roller coaster you are ride on and with addition associated with. Even you love Exploring: Microsoft Office 2013, Plus (Exploring for Office 2013) by MaryAnne Poatsy (2013-07-15), you may enjoy both. It is fine combination right, you still wish to miss it? What kind of hang type is it? Oh seriously its mind hangout folks. What? Still don't obtain it, oh come on its called reading friends.

#### **Barbara Robbins:**

Do you have something that you enjoy such as book? The publication lovers usually prefer to pick book like comic, quick story and the biggest one is novel. Now, why not striving Exploring: Microsoft Office 2013, Plus (Exploring for Office 2013) by MaryAnne Poatsy (2013-07-15) that give your fun preference will be satisfied by means of reading this book. Reading routine all over the world can be said as the opportunity for people to know world far better then how they react when it comes to the world. It can't be claimed constantly that reading habit only for the geeky person but for all of you who wants to become success person. So , for every you who want to start reading as your good habit, you can pick Exploring: Microsoft Office 2013, Plus (Exploring for Office 2013) by MaryAnne Poatsy (2013-07-15) become your starter.

**Download and Read Online Exploring: Microsoft Office 2013, Plus (Exploring for Office 2013) by MaryAnne Poatsy (2013-07-15) MaryAnne Poatsy;Keith Mulbery;Cynthia Krebs;Eric Cameron;Jason Davidson;Lynn Hogan;Amy M. Rutledge;Jerri Williams;Robert Grauer #RGT041APVIY**

## **Read Exploring: Microsoft Office 2013, Plus (Exploring for Office 2013) by MaryAnne Poatsy (2013-07-15) by MaryAnne Poatsy;Keith Mulbery;Cynthia Krebs;Eric Cameron;Jason Davidson;Lynn Hogan;Amy M. Rutledge;Jerri Williams;Robert Grauer for online ebook**

Exploring: Microsoft Office 2013, Plus (Exploring for Office 2013) by MaryAnne Poatsy (2013-07-15) by MaryAnne Poatsy;Keith Mulbery;Cynthia Krebs;Eric Cameron;Jason Davidson;Lynn Hogan;Amy M. Rutledge;Jerri Williams;Robert Grauer Free PDF d0wnl0ad, audio books, books to read, good books to read, cheap books, good books, online books, books online, book reviews epub, read books online, books to read online, online library, greatbooks to read, PDF best books to read, top books to read Exploring: Microsoft Office 2013, Plus (Exploring for Office 2013) by MaryAnne Poatsy (2013-07-15) by MaryAnne Poatsy;Keith Mulbery;Cynthia Krebs;Eric Cameron;Jason Davidson;Lynn Hogan;Amy M. Rutledge;Jerri Williams;Robert Grauer books to read online.

### **Online Exploring: Microsoft Office 2013, Plus (Exploring for Office 2013) by MaryAnne Poatsy (2013-07-15) by MaryAnne Poatsy;Keith Mulbery;Cynthia Krebs;Eric Cameron;Jason Davidson;Lynn Hogan;Amy M. Rutledge;Jerri Williams;Robert Grauer ebook PDF download**

**Exploring: Microsoft Office 2013, Plus (Exploring for Office 2013) by MaryAnne Poatsy (2013-07-15) by MaryAnne Poatsy;Keith Mulbery;Cynthia Krebs;Eric Cameron;Jason Davidson;Lynn Hogan;Amy M. Rutledge;Jerri Williams;Robert Grauer Doc**

**Exploring: Microsoft Office 2013, Plus (Exploring for Office 2013) by MaryAnne Poatsy (2013-07-15) by MaryAnne Poatsy;Keith Mulbery;Cynthia Krebs;Eric Cameron;Jason Davidson;Lynn Hogan;Amy M. Rutledge;Jerri Williams;Robert Grauer Mobipocket**

**Exploring: Microsoft Office 2013, Plus (Exploring for Office 2013) by MaryAnne Poatsy (2013-07-15) by MaryAnne Poatsy;Keith Mulbery;Cynthia Krebs;Eric Cameron;Jason Davidson;Lynn Hogan;Amy M. Rutledge;Jerri Williams;Robert Grauer EPub**